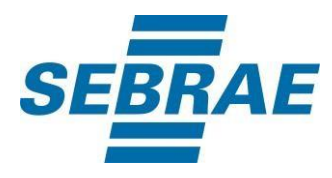

# **Manual de Utilização do Serviço Incluir Participante**

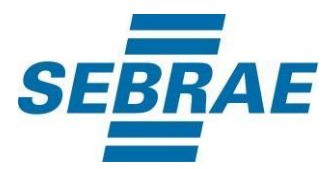

### **Histórico de Revisões:**

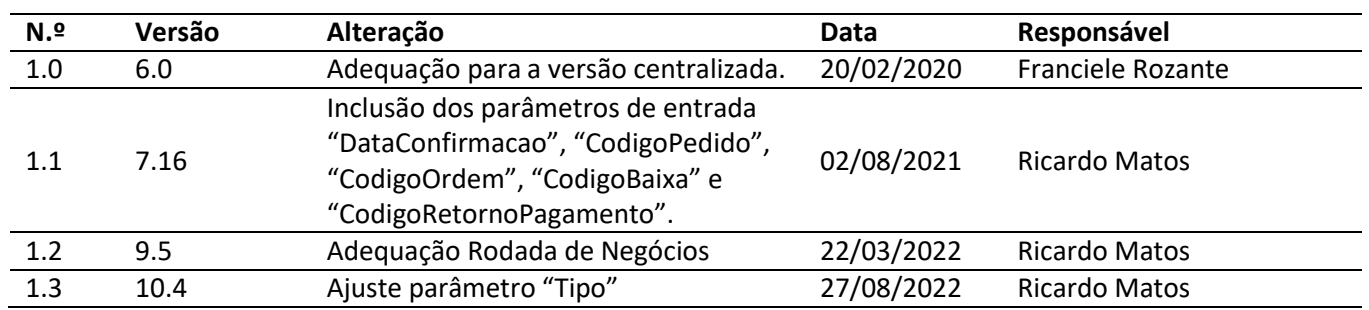

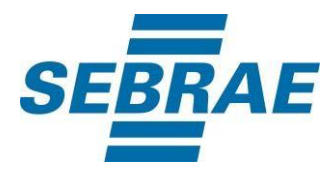

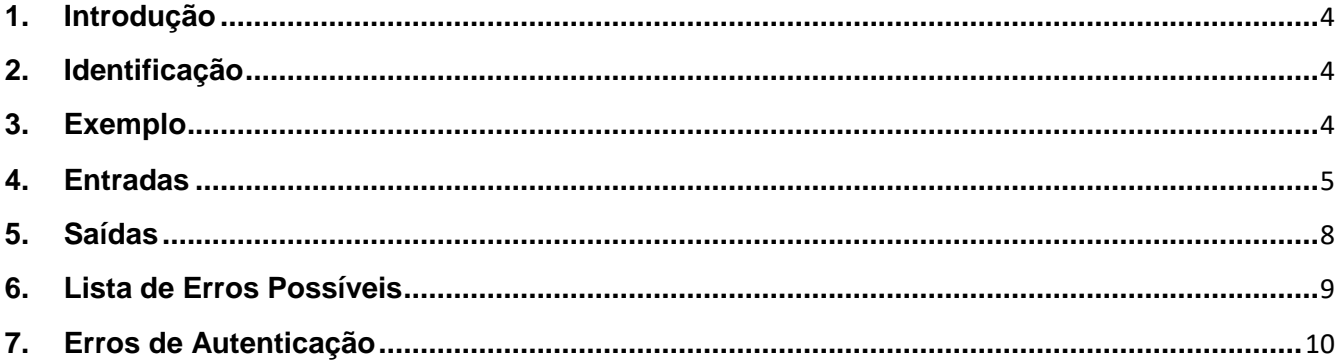

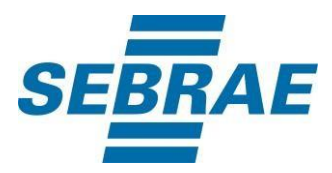

#### <span id="page-3-0"></span>**1. Introdução**

Este documento apresenta o descritivo dos serviços disponibilizados pelo sistema SAS. Os serviços, tecnicamente chamados de Web Services, são voltados para funcionalidades distintas que visam a comunicação entre sistemas por uma camada adicional.

Os Web Services aqui presentes requerem autenticação via chave a qual deverá ser previamente fornecida pelo administrador do sistema.

#### <span id="page-3-1"></span>**2. Identificação**

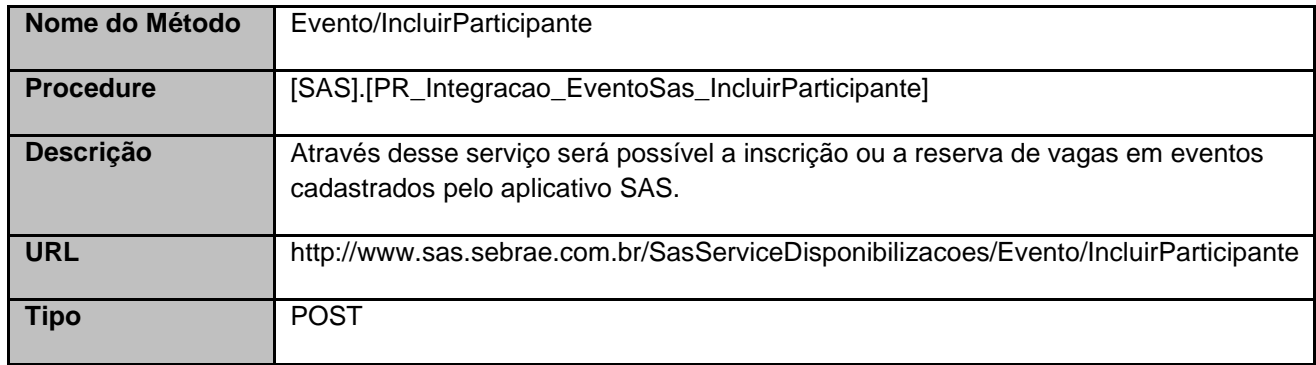

#### <span id="page-3-2"></span>**3. Exemplo**

### **3.1. Cabeçalho:**

Content-Type: application/json x-req: lnP6w8HruCpB4yYCyGSZ4sH4NOtWCTteWdRAAtyYkJp/74Tj2cU7oErm49PQBrc7g/bcJHJffEsRzcPYhC MJxg==

#### **3.2. JSON com os parâmetros:**

{ "CodCliente": 33694751, "CodEmpreendimento": 373065935, "CodEvento": 379, "CodSebrae": 37, "Desconto": 5.0, "TipoParticipante": 4, "Observacao": "", "Tipo": "I", "TipoEmpresa": "A",

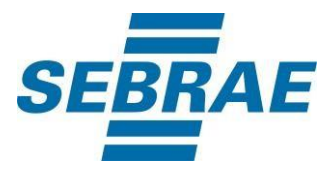

"DataConfirmacao": "2021-05-21", "CodigoPedido": "5A4CBC68F7A647ECADD59D4E1B4B0DDF", "CodigoOrdem": "3ASDSD55DDSGJ6TRRE5WE", "CodigoBaixa": "8RG5HJK6HF5DD4WWR3", "CodigoRetornoPagamento": "9WGGHJJJNB6565C4" }

### <span id="page-4-0"></span>**4. Entradas**

São os parâmetros que deverão ser enviados ao SAS para que o retorno seja conforme o esperado. Essas informações serão usadas pelo serviço para incluir participantes no evento.

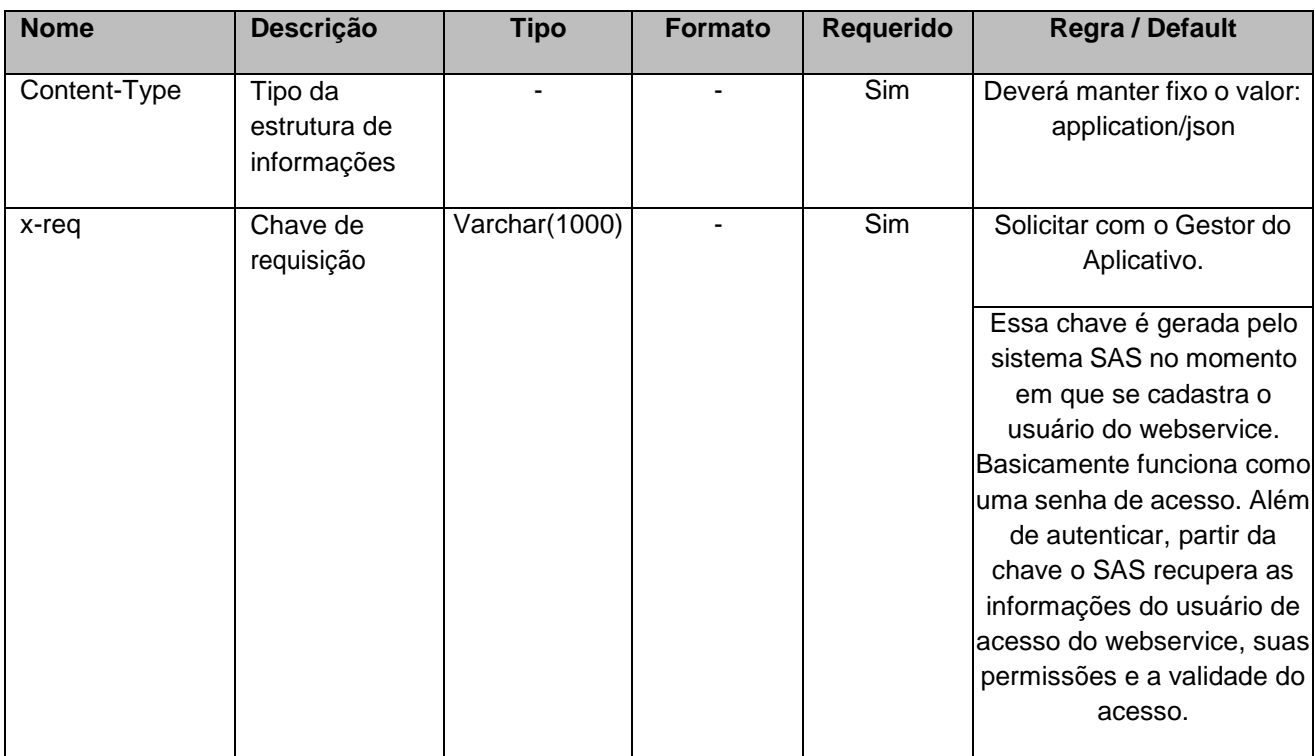

## **4.1. Informações do Cabeçalho da Requisição**

### **4.2. Parâmetros**

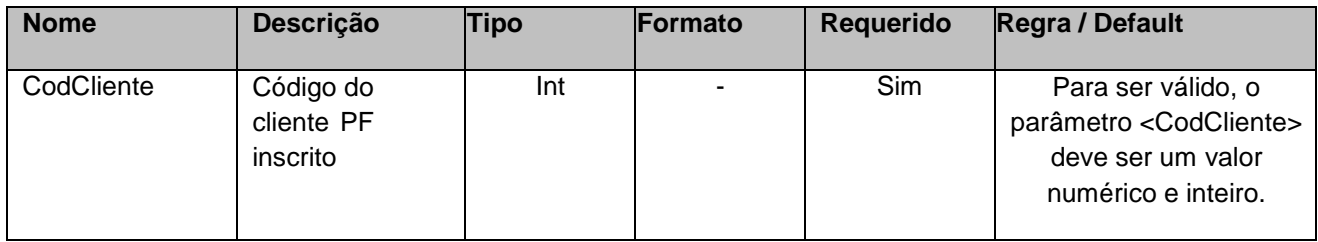

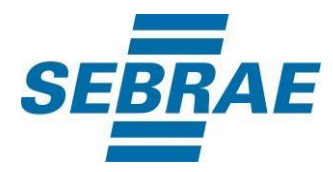

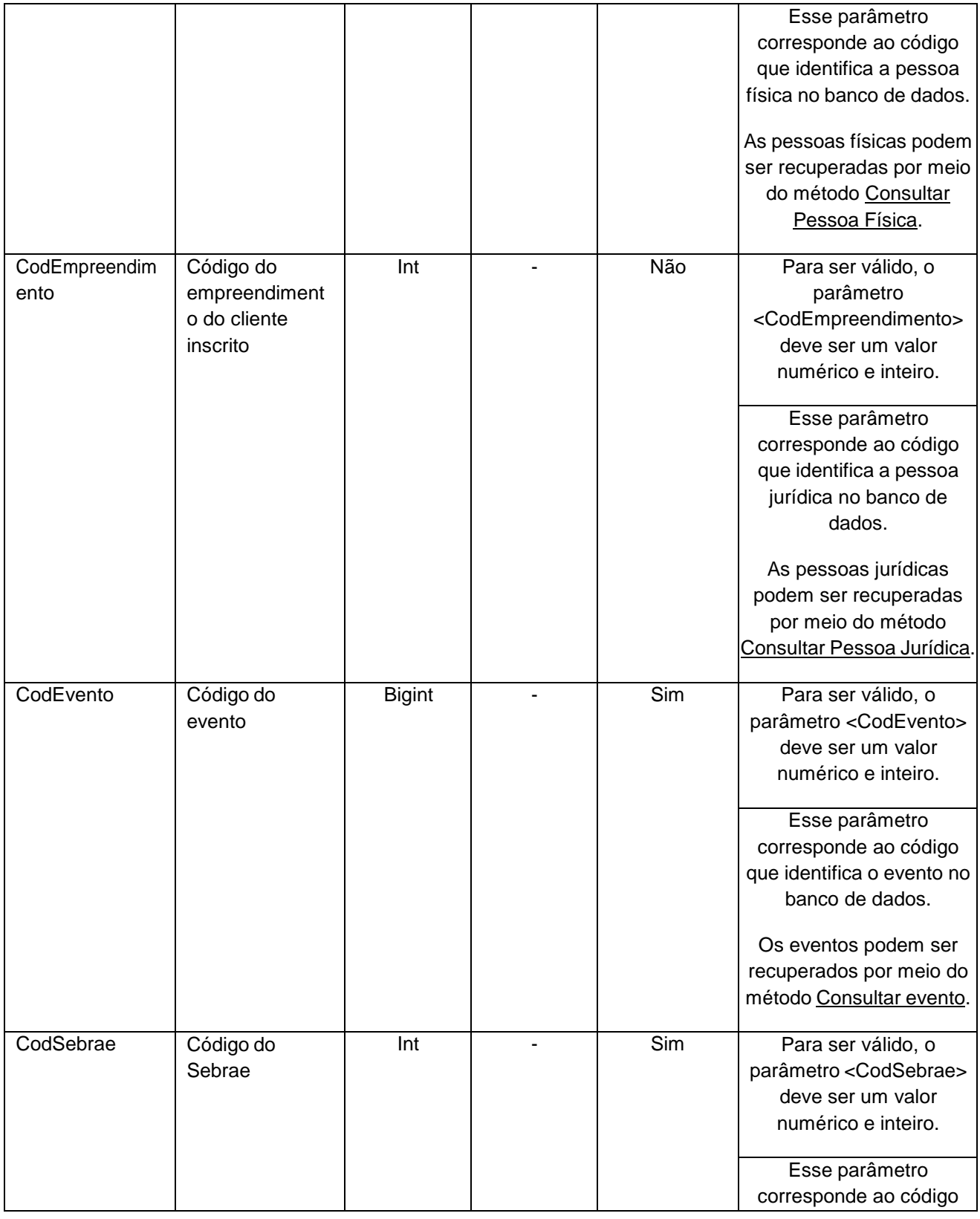

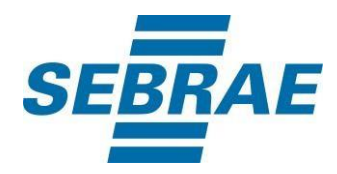

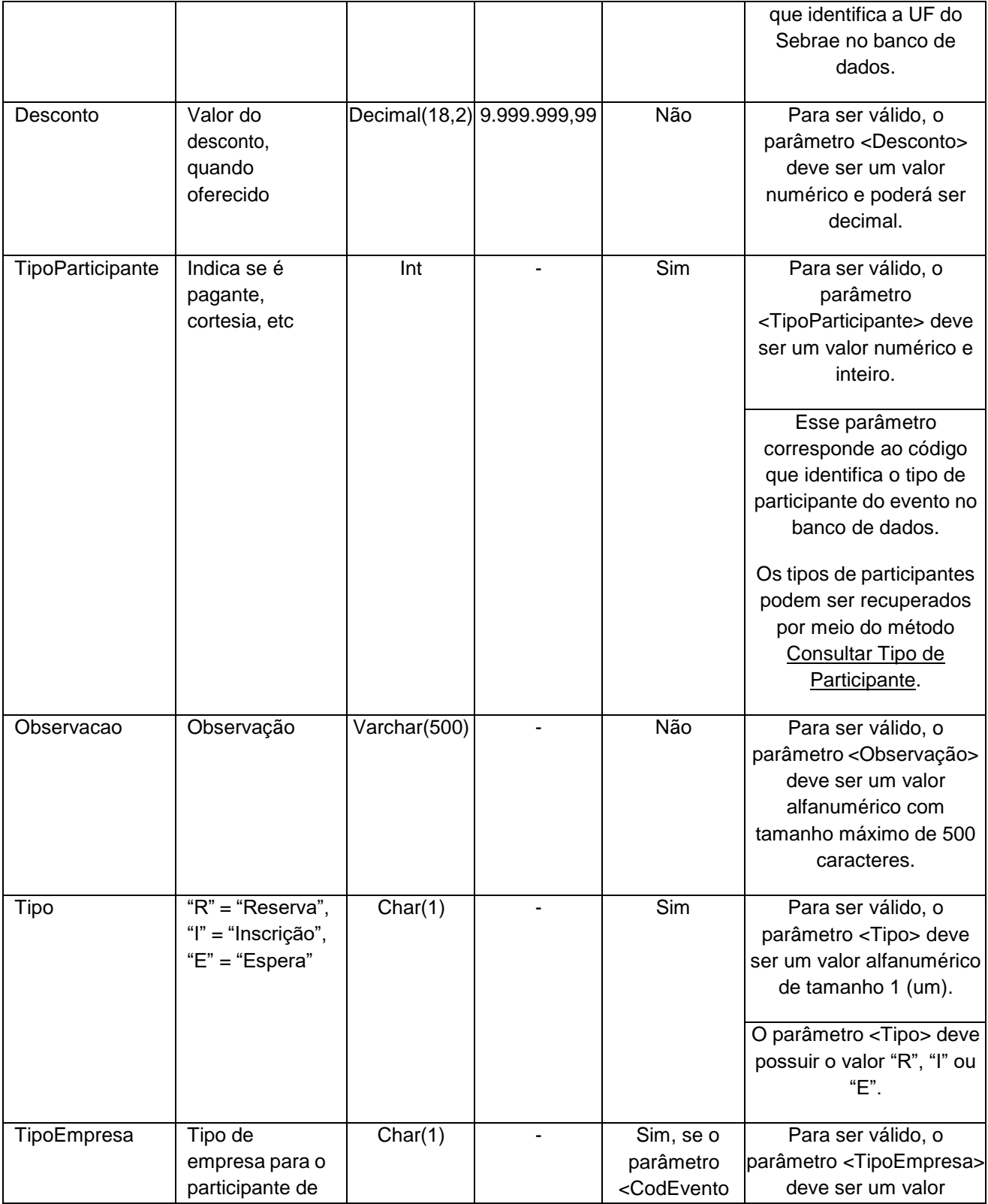

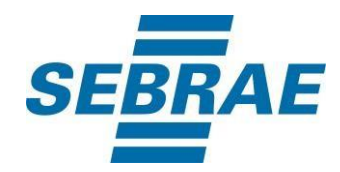

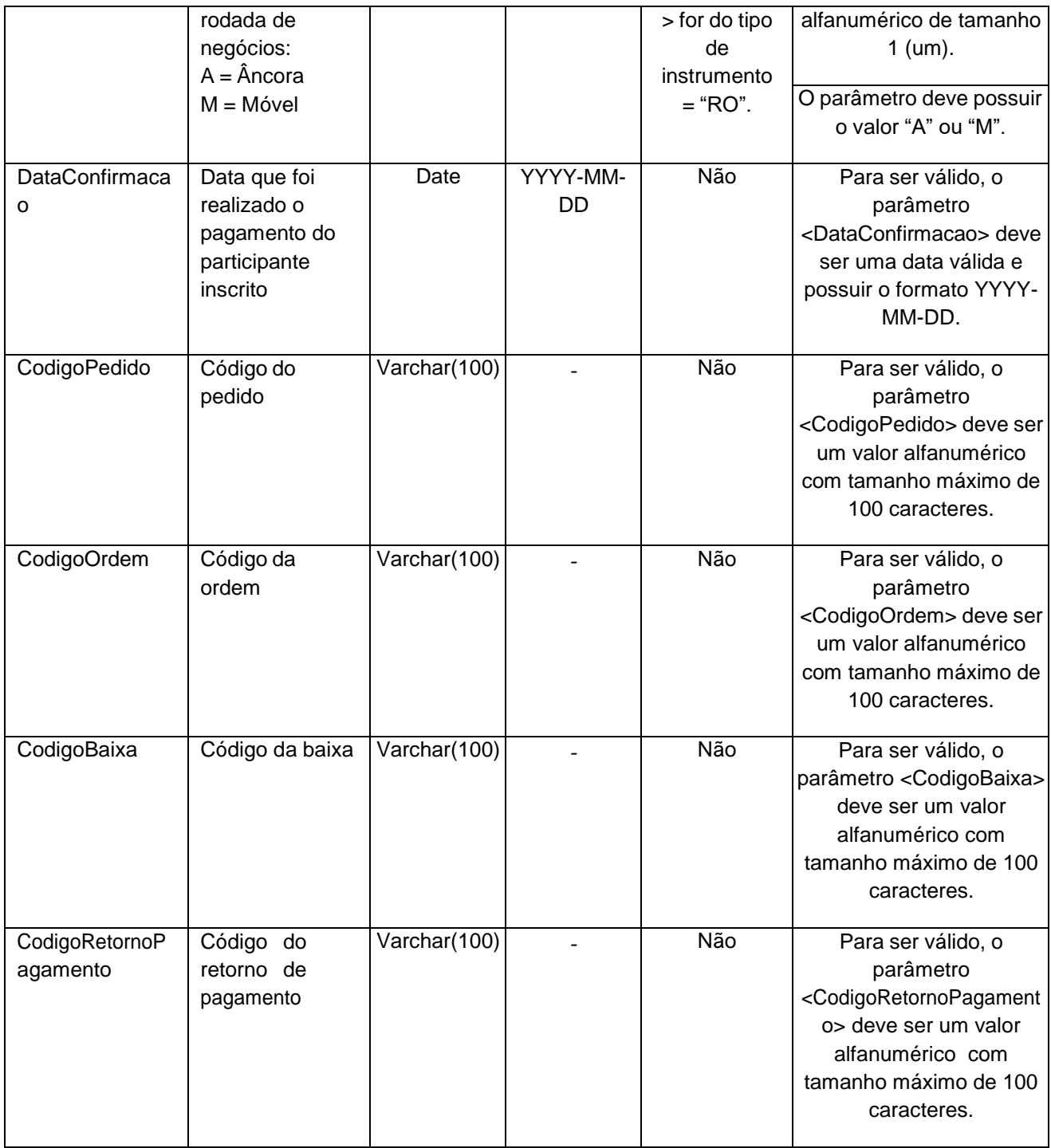

# <span id="page-7-0"></span>**5. Saídas**

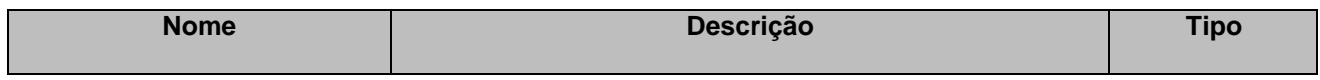

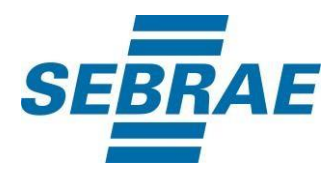

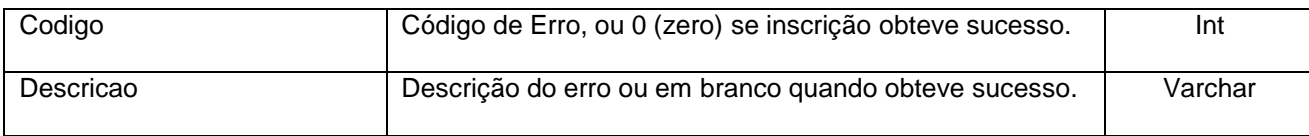

# <span id="page-8-0"></span>**6. Lista de Erros Possíveis**

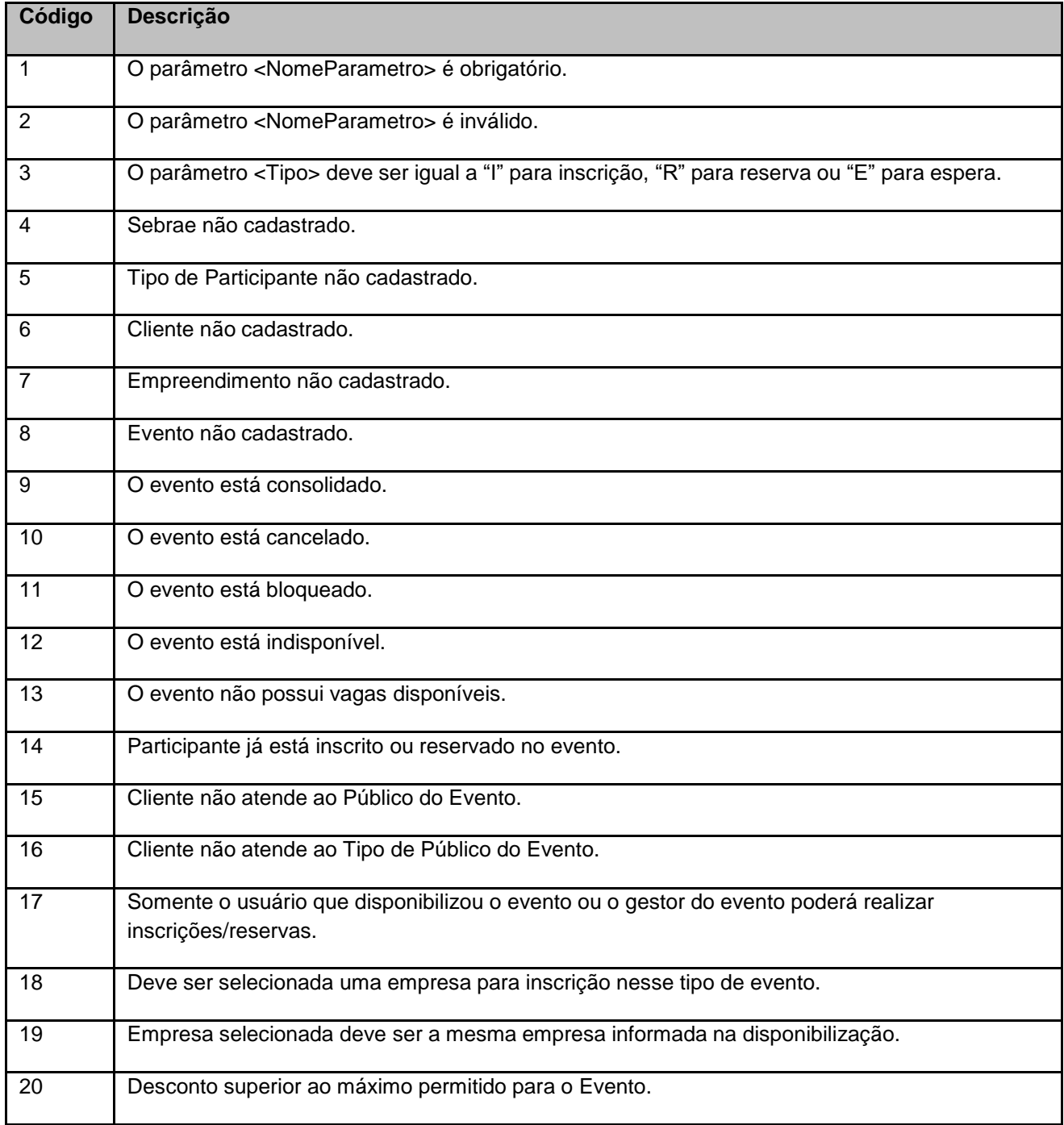

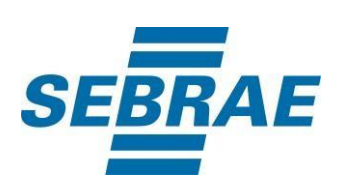

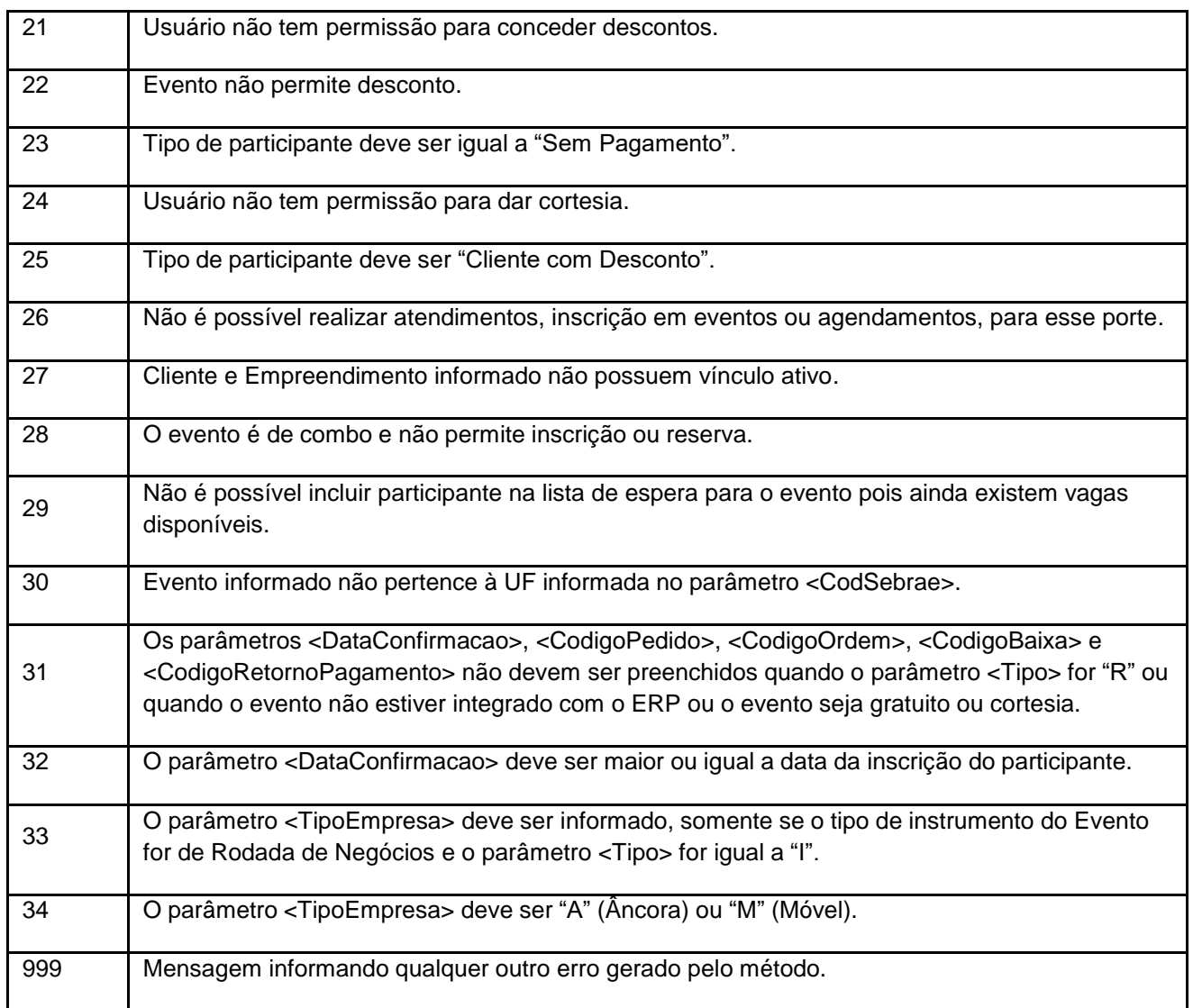

# <span id="page-9-0"></span>**7. Erros de Autenticação**

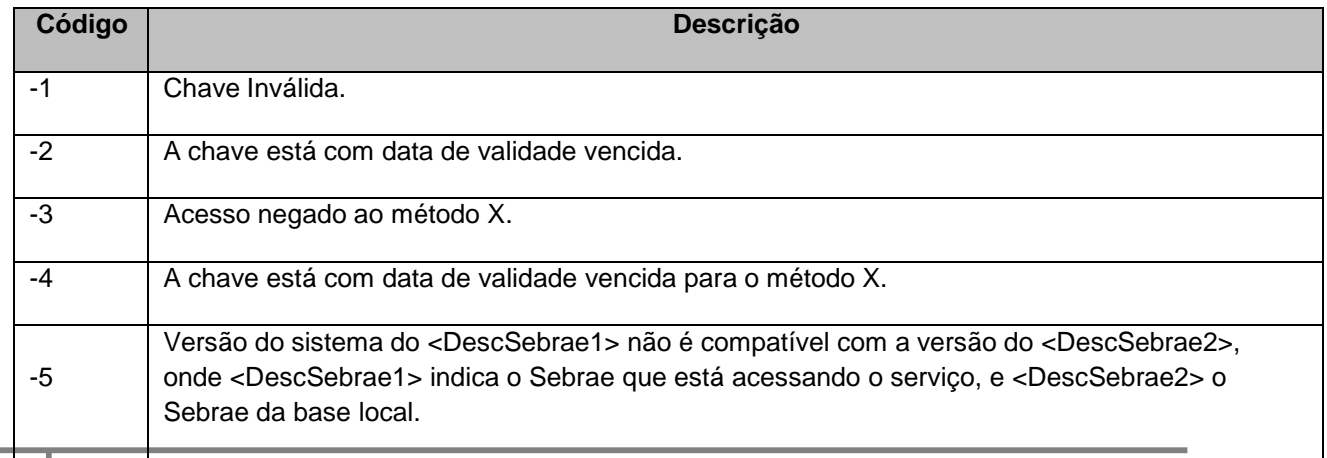

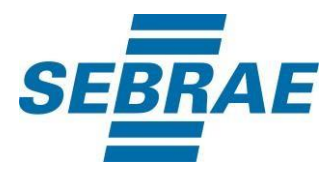